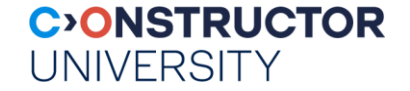

# **Web Service Protocols**

Databases & Web Services – © P. Baumann

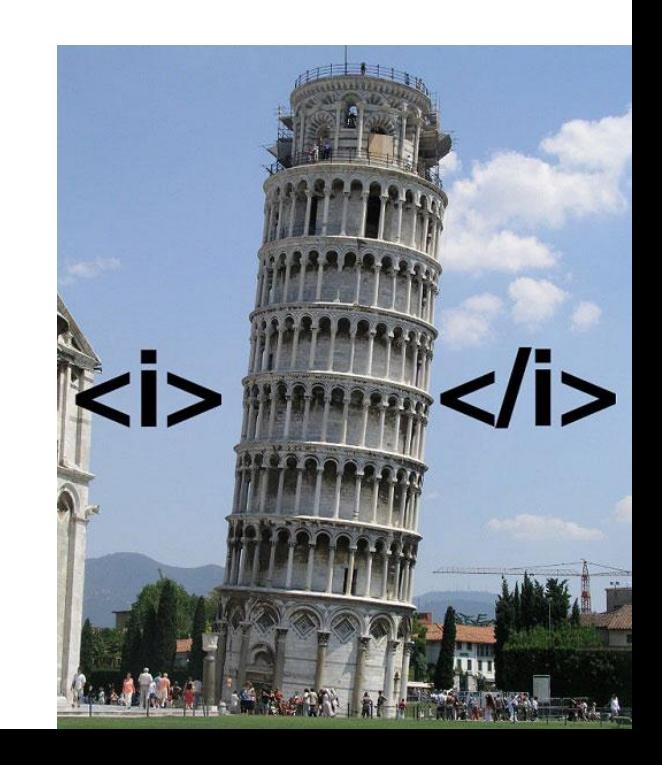

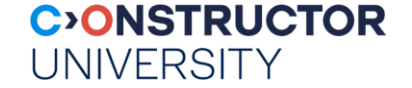

# **HTTP: GET, POST, & Friends**

Databases & Web Services – © P. Baumann

### **GET Requests**

- Recall: http offers
	- GET, POST, PUT, DELETE
	- …plus several more
- Request modification through key/value pairs

Client sends:

• ?

• &

http://acme.com/srv ? mybasket=6570616275 & article=656e44204456

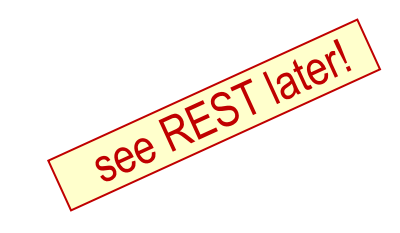

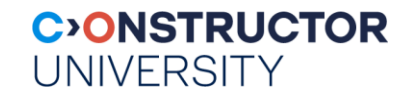

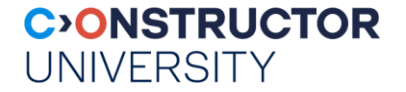

### **Request Parameters: How Passed?**

- GET parameters: URL text
	- Can be cached, bookmarked
	- Reload / back in history harmless
	- Data visible in URL
- POST parameters: HTTP message body
	- Not cached, bookmarked
	- Reload / back in history re-submits
	- Data not visible, not in history, not in server logs

GET srv?k1=v1&k2=v2 HTTP/1.1

POST srv HTTP/1.1  $k1 = v18k2 = v2$ 

[http://www.w3schools.com/tags/ref\\_httpmethods.asp](http://www.w3schools.com/tags/ref_httpmethods.asp)

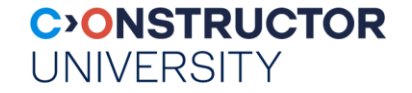

# **AJAX (Asynchronous Javascript and XML)**

Databases & Web Services – © P. Baumann

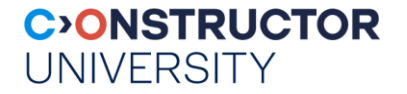

## **History**

- Challenge: want more interactivity than "click link / reload *complete* page"
	- HTML's **iframes**
- Microsoft IE5 XMLHttpRequest object
	- Outlook Web Access, supplied with Exchange Server 2000
- 2005: term "AJAX" coined by Jesse James Garnett
- made popular in 2005 by Google Suggest
	- start typing into Google's search box  $\rightarrow$  list of suggestions

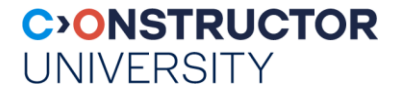

### **AJAX**

- AJAX = Asynchronous Javascript and XML
- web development technique for creating more interactive web applications
	- Goal: increase interactivity, speed, functionality, usability
	- not complete page reload  $\rightarrow$  small data loads  $\rightarrow$  more responsive
- asynchronous: c/s communication independent from normal page loading
	- JavaScript
	- XML
	- any server-side PL

#### **CONSTRUCTOR UNIVERSITY**

## **Constituent Technologies**

- The core: JavaScript XMLHttpRequest object
	- Sends data, waits for response via event handler
	- Replaces <FORM> and HTTP GET / POST
- Client DOM manipulated to dynamically display & interact
	- Inject response into any place(s) of DOM tree
	- client-side scripting language: JavaScript, Jscript, ...
- Some data format
	- XML, JSON, HTML, text, ...
- Some server agent
	- Servlet, script, ...

#### **CONSTRUCTOR UNIVERSITY**

## **Ajax Example: Traditional Style**

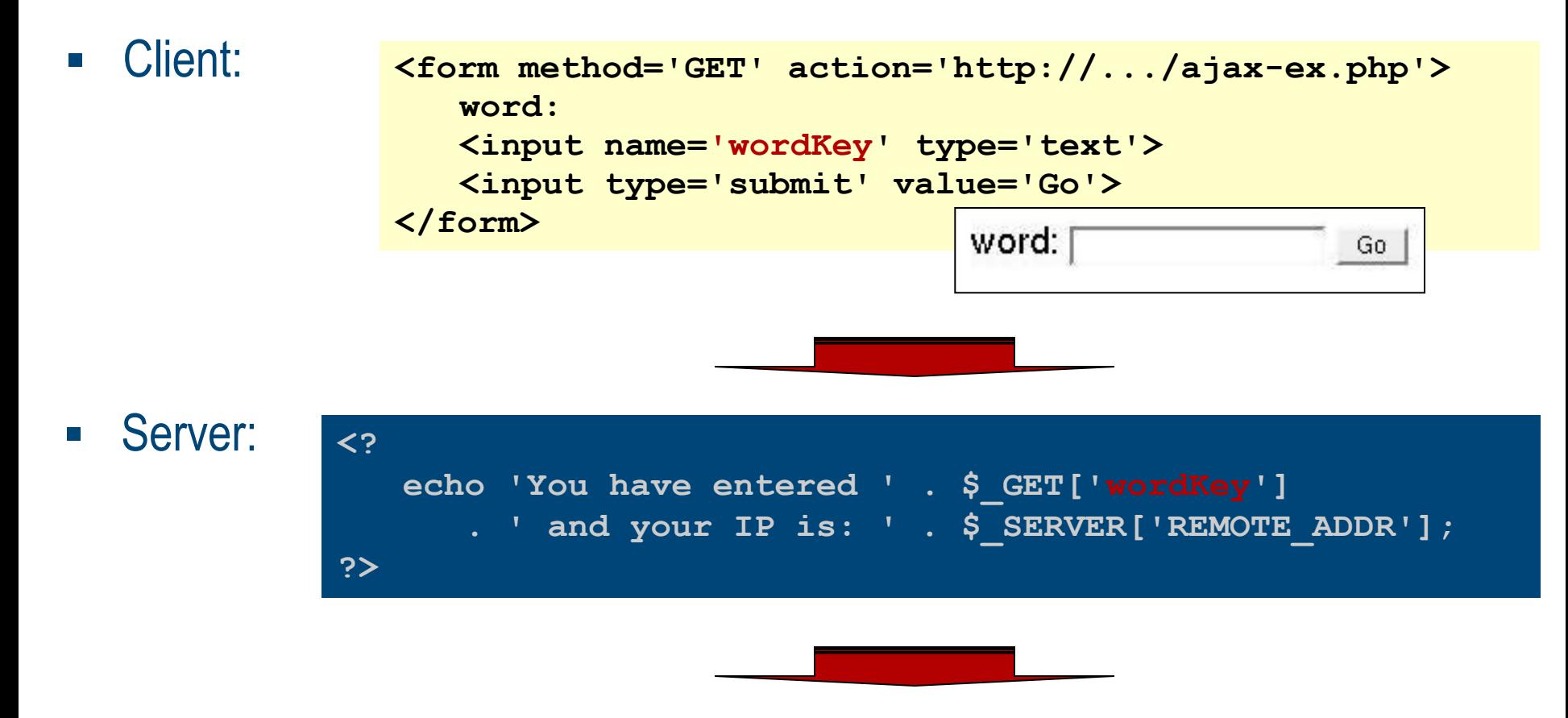

• Client, after page reload: You have entered Moribundus, and your IP is: 127.0.0.1

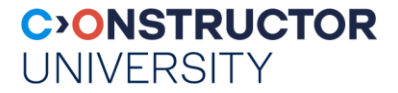

### **Step 1: Avoid Complete Page Reload**

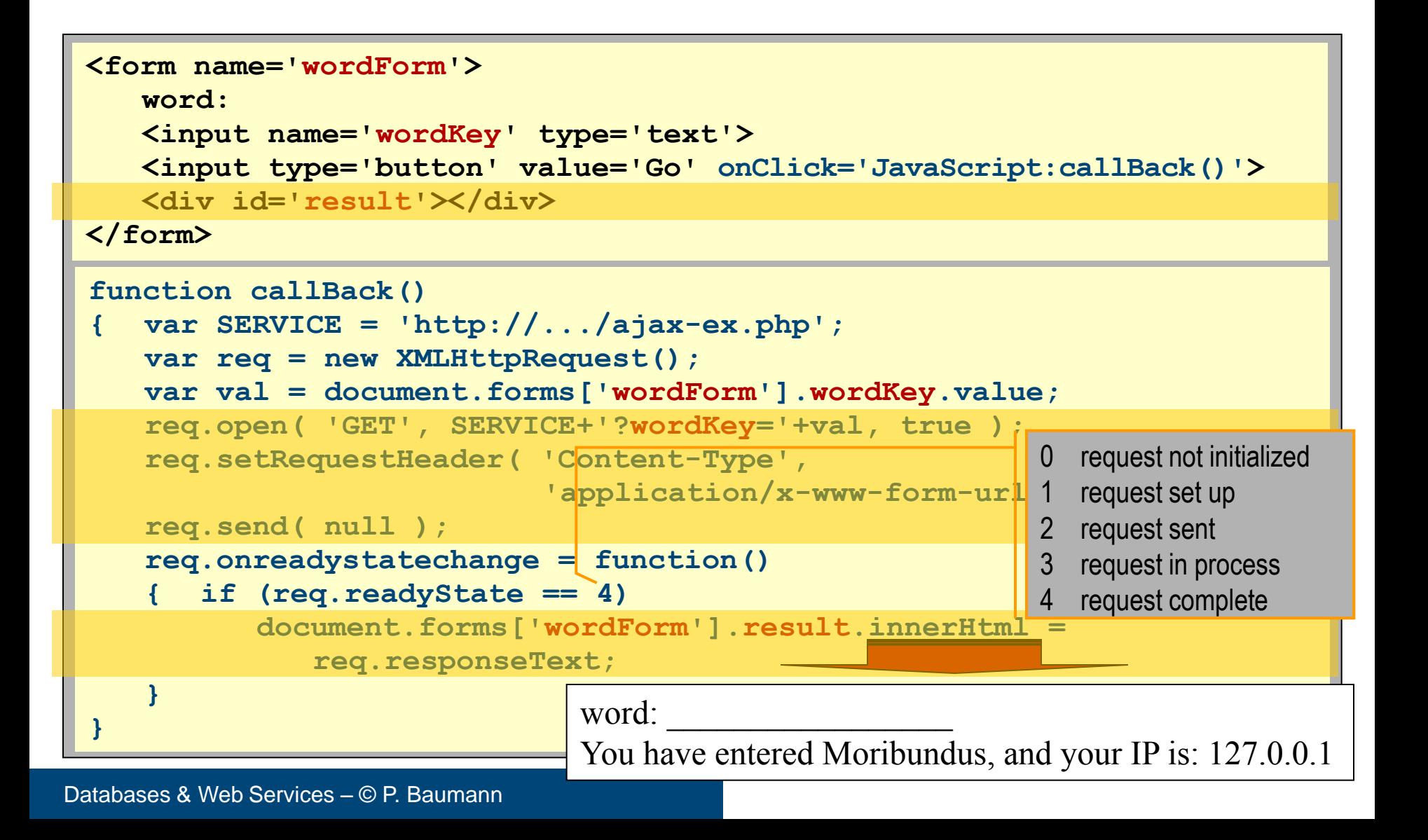

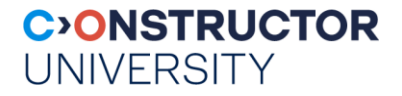

## **Step 2: Avoid SUBMIT Button**

Before: just re-implemented submit; now: allow c/s activity at any time

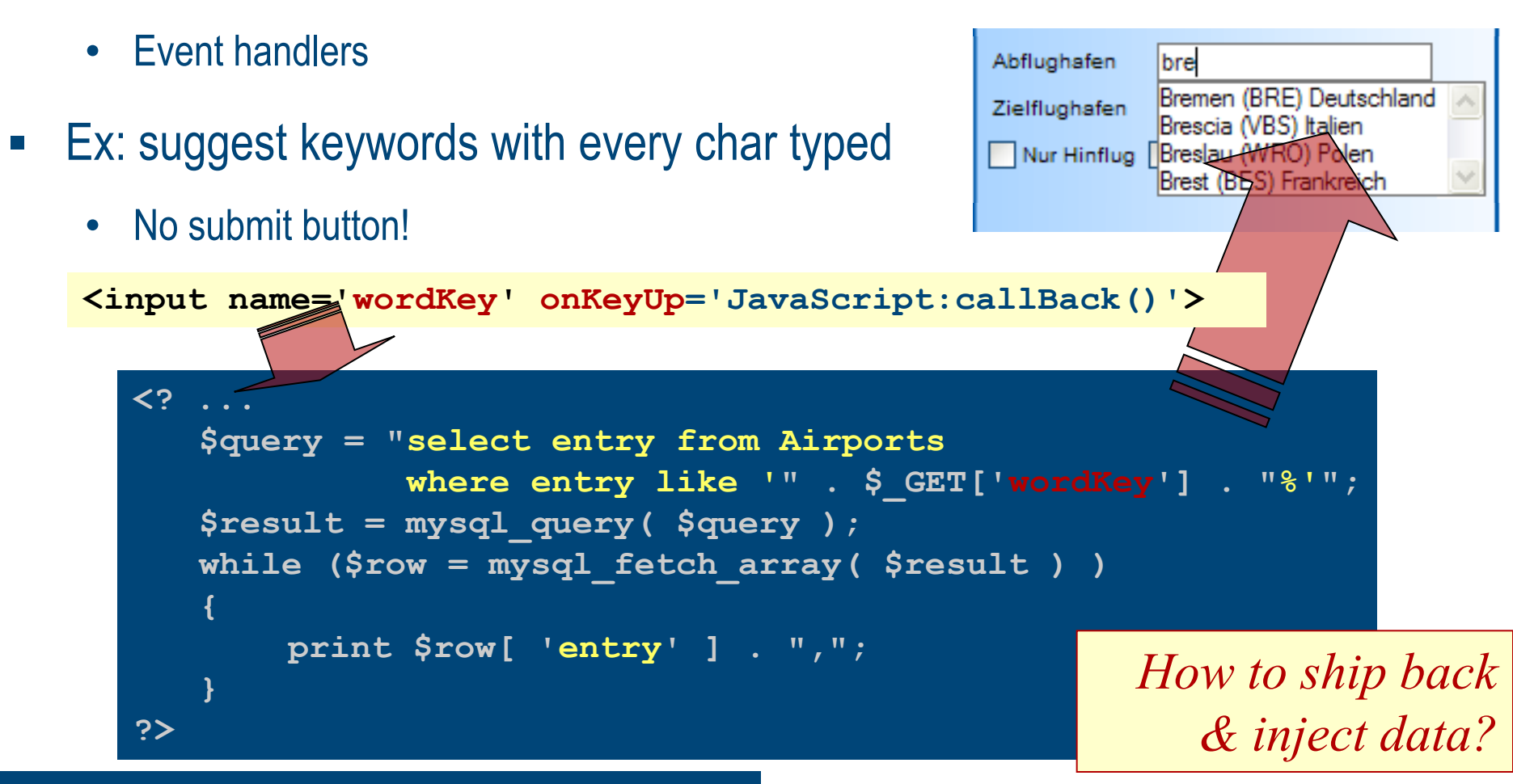

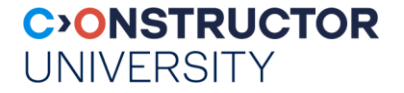

### **JSON**

### JSON = JavaScript Object Notation

- Lightweight data interchange format
- MIME type: **application/json** (RFC 4627)
- text-based, human-readable
- **Example 2** alternative to XML use
	- Subset of JavaScript's object literal notation
	- 10x faster than XML parsing
	- \_way\_ easier to handle
	- JSON parsing / generating code readily available for many languages

*"JSON is XML without garbage"*

#### **C>ONSTRUCTOR UNIVERSITY**

## **JSON Example**

**Server** sends:

**JSON string** sent from server:

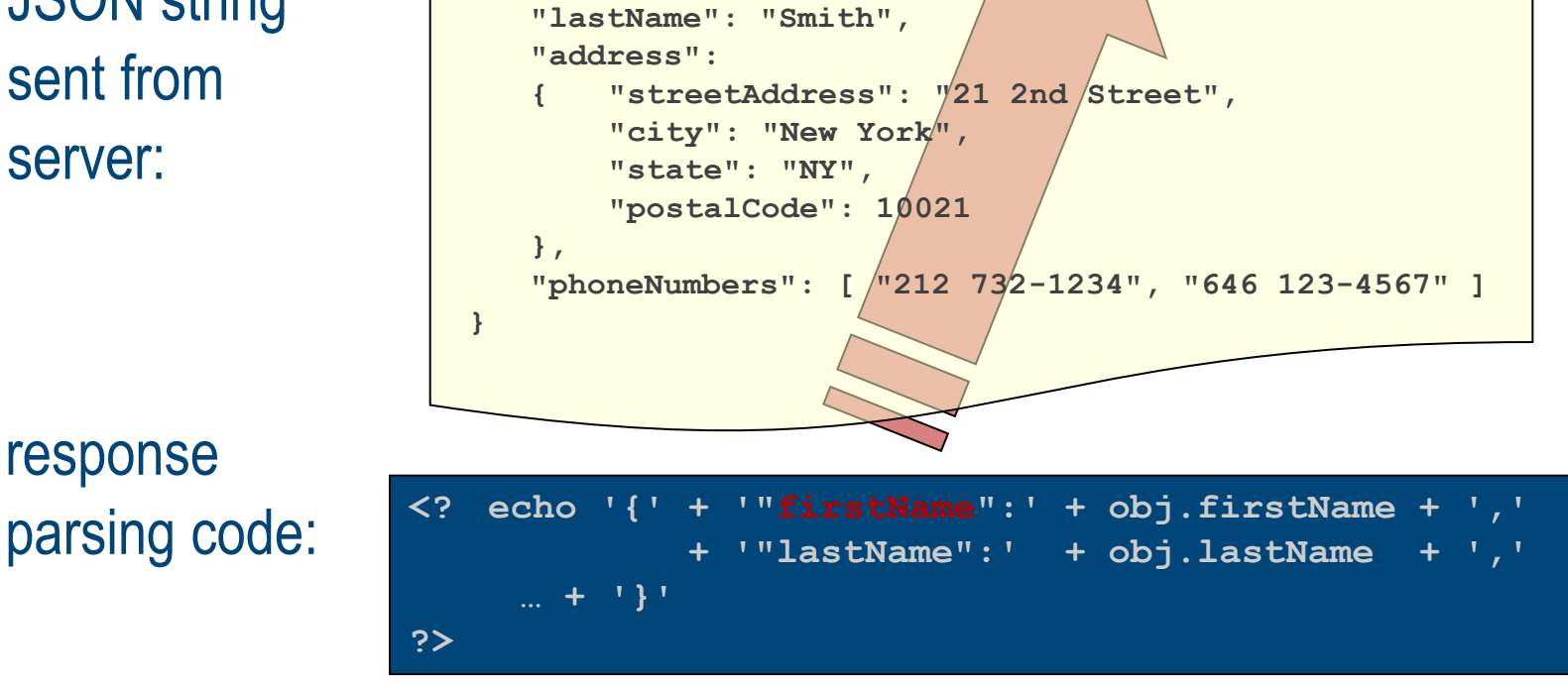

**req.onreadystatechange=function()**

**{ var p = eval( "(" + req.responseText + ")" ); document.myForm.firstName.value = p.firstName;**

**{ if(req.readyState==4)**

**{ "firstName": "John",**

**}**

**}**

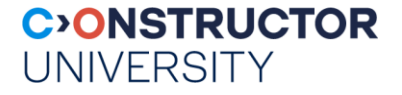

## **JSON Security Concerns**

### JavaScript **eval()**

- most JSON-formatted text is also syntactically legal JavaScript code!
- built-in JavaScript **eval()** function executes code received
- $\blacksquare$  Invitation to hack: embed rogue JavaScript code (server-side attack), intercept JSON data evaluation (client-side attack)
	- Safe alternative: **parseJSON()** method, see ECMAScript v4 and www.json.org/json.js
- Cross-site request forgery
	- malicious page can request & obtain JSON data belonging to another site

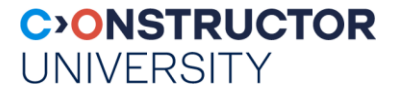

## **AJAX / JSON Portability**

- AJAX uses standardized components, supported by all major browsers:
	- JavaScript, XML, HTML, CSS
- XMLHttpRequest object part of std DOM
	- Windows: ActiveX control Msxml2.XMLHTTP (IE5), Microsoft.XMLHTTP (IE6)
- **....similarly for JSON**

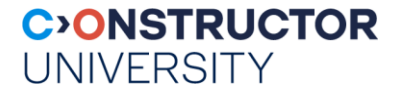

## **Appraisal: AJAX Advantages**

### • Reduced bandwidth usage

- No complete reload/redraw, HTML generated locally, only actual data transferred  $\rightarrow$  payload coming down much smaller in size
- Can load stubs of event handlers, then functions on the fly
- Separation of data, format, style, and function
	- encourages programmers to clearly separate methods & formats:
		- Raw data / content  $\longrightarrow$  normally embedded in XML webpage  $\longrightarrow$  HTML / XHTML web page style elements  $\rightarrow$  CSS Functionality  $\longrightarrow$  JavaScript + XMLHttp + server code

## **Appraisal: AJAX Disadvantages**

### **Browser integration**

- dynamically created page not registered in browser history
- **bookmarks**

### **Search engine optimization**

- Indexing of Ajax page contents?
- (not specific to Ajax, same issue with all dynamic data sites)
- **Web analytics**
	- Tracking of accessing page vs portion of page vs click?

 **Response time concerns from network latency**

> • Web transfer hidden  $\rightarrow$  effects from delays sometimes difficult to understand for users

**CONSTRUCTOR** 

**UNIVERSITY** 

### **Reliance on JavaScript**

- JavaScript compatibility issue  $\rightarrow$  blows up code; Remedy: libraries such as **prototype**
- IDE support used to be poor, changing
- Can switch off JavaScript in my browser
- **Security**
	- Can fiddle with data getting into browser

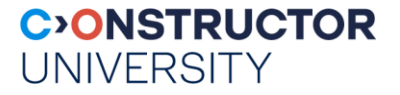

## **Summary**

- AJAX allows to add desktop flavour to web apps
	- JSON as lightweight, fast alternative to XML
- Web programming paradigm based on existing, available standards
- Issues: browser compatibility, security, web dynamics
- Many usages:
	- real-time form data validation; autocompletion; bg load on demand; sophisticated user interface controls and effects (trees, menus, data tables, rich text editors, calendars, progress bars, ...); partial submit; mashups (app mixing); desktop-like web app

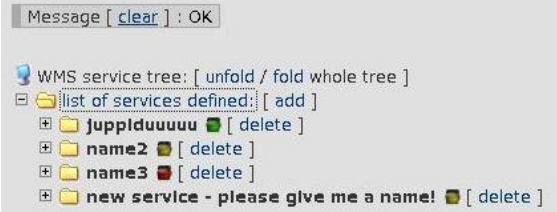

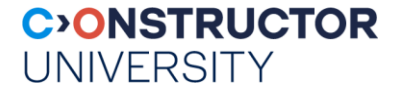

### **Resources**

- **Books:** 
	- Michael Mahemoff: Ajax Design Patterns. O'Reilly, 2006
	- Mark Pruett: Ajax and Web Services. O'Reilly, 2006
- Web:
	- www.openajaxalliance.org/
	- w3schools.org/ajax
	- Mozilla Developer Center: AJAX:Getting Started
		- *developer.mozilla.org/en/docs/AJAX:Getting\_Started*
	- www.json.org

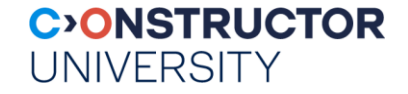

## **Tool Support: Examples**

**Jausellery, <http://jquery.com/>** 

```
$( "button.continue" ).html( "Next Step..." )
```
AJAX:

```
$.ajax({
 url: "/api/getWeather",
 data: {
  zipcode: 97201
 },
 success: function( data ) {
  $("#weather-temp").html("<b>" + data + "</b> degrees");
 }
});
```